#### > **library(Stat5303libs);library(cfcdae);library(lme4)**

#### > **gums <- read.table("gum.dat.txt",header=TRUE);gums**

More emulsion data. Eight samples of unprocessed gum from acacia senegal trees are obtained. Four samples come from one batch of gum, and the other four come from a second batch of gum. Within each batch, the four samples are randomly assigned to the factor/level combinations of two factors. The first factor is whether or not the gum is demineralized; the second factor is whether or not the gum is pasteurized. An emulsion is made using each sample of gum. Each emulsion is then split into three smaller parts, with the parts randomly assigned to be pH adjusted to 2.5, 4.5, or 5.5 using citric acid. The measured response is the time (in hours) till the emulsion fails, called the breakage time.

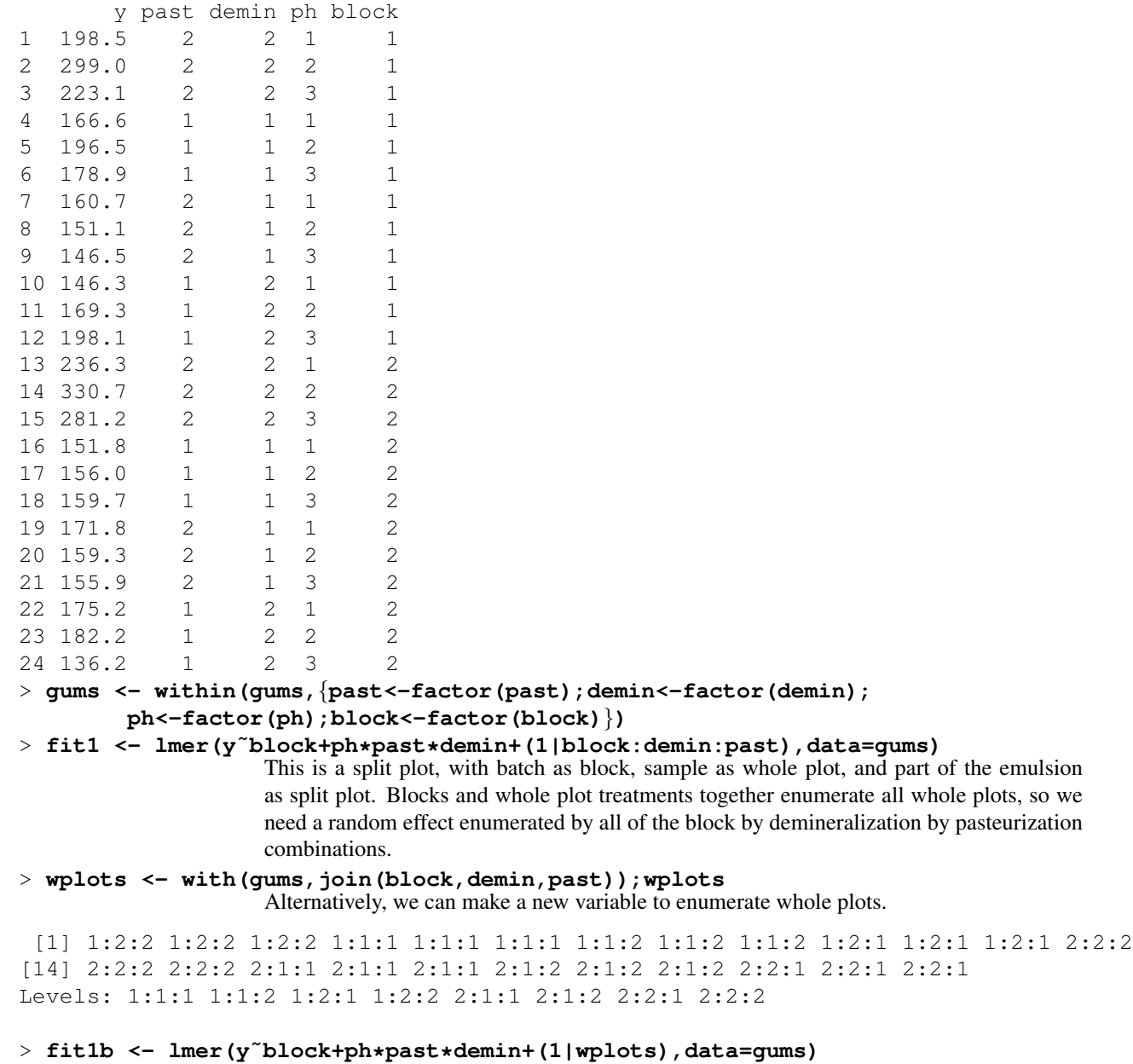

This will give the same as fit1.

150 200 250 300

Predicted

# > **lmer.plot(fit1)**

Looking at the residual plots we find long tails and much wider variance at low predicted values.

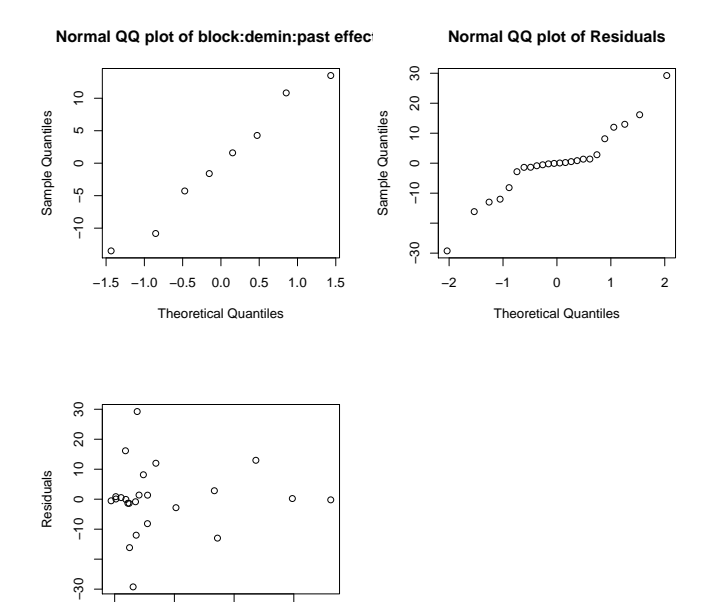

> **fit2 <- lmer((y/100)ˆ4˜block+ph\*past\*demin+(1|block:demin:past),data=gums)** After some trial and error, the fourth power seems to make residuals plots look better (the division by 100 just retains a more comprehensible magnitude). However, I am unconvinced by a fourth power transformation.

> **lmer.plot(fit2)**

A little better, but still not great.

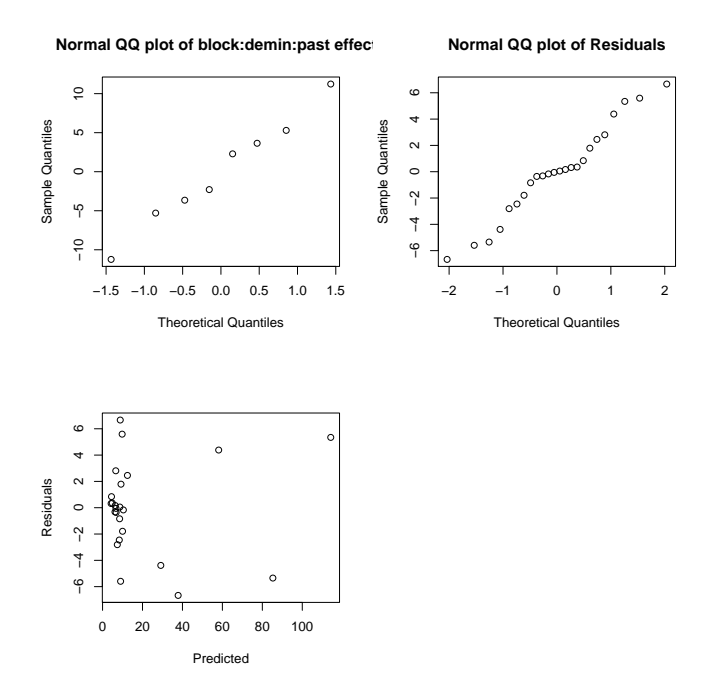

## > **boxplot(residuals(fit1)˜gums\$demin+gums\$past)**

After a little detective work, what we find is that there is more residual variance at demin level 2 (use demineralization), especially at past level 1 (no Pasteurization).

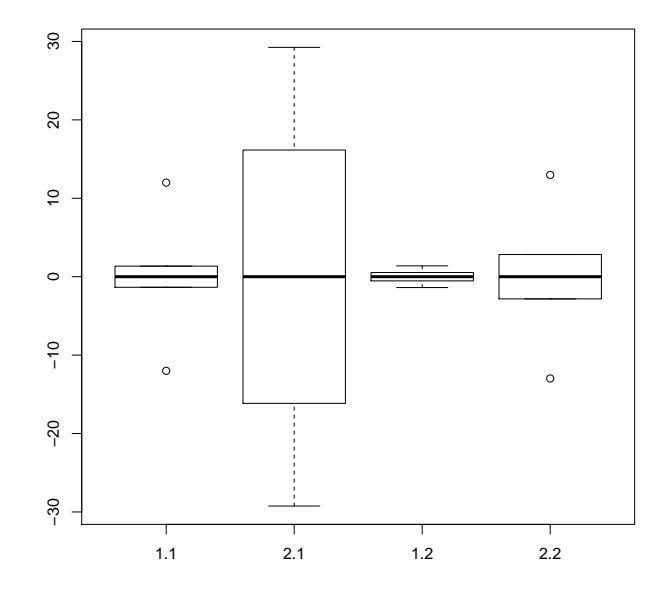

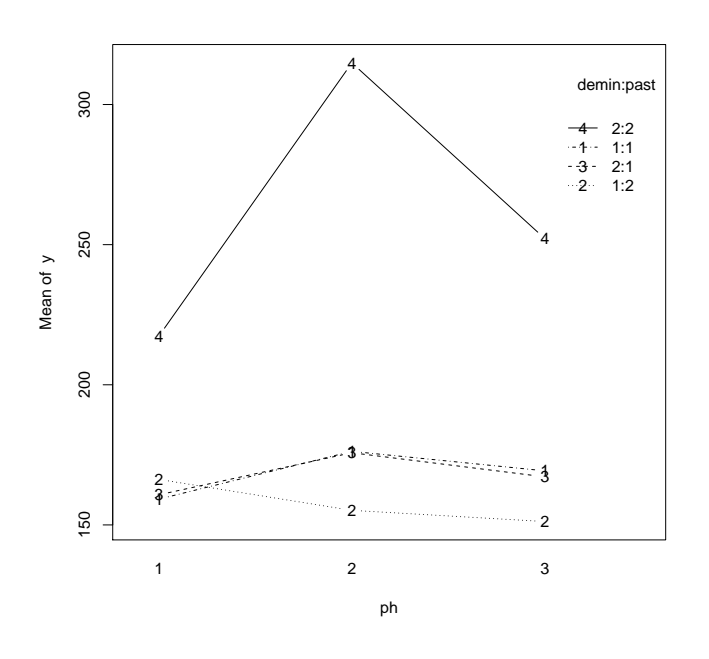

## > **with(gums,interactplot(ph,demin:past,y))** Treatment means.

> **with(gums,interactplot(ph,demin:past,abs(residuals(fit1))))** Treatment absolute residuals.

What we see is that the size of the residuals depends on factor/level combination, but not so much on mean response. This means that power transformations are not going to be terribly effective, as we have seen.

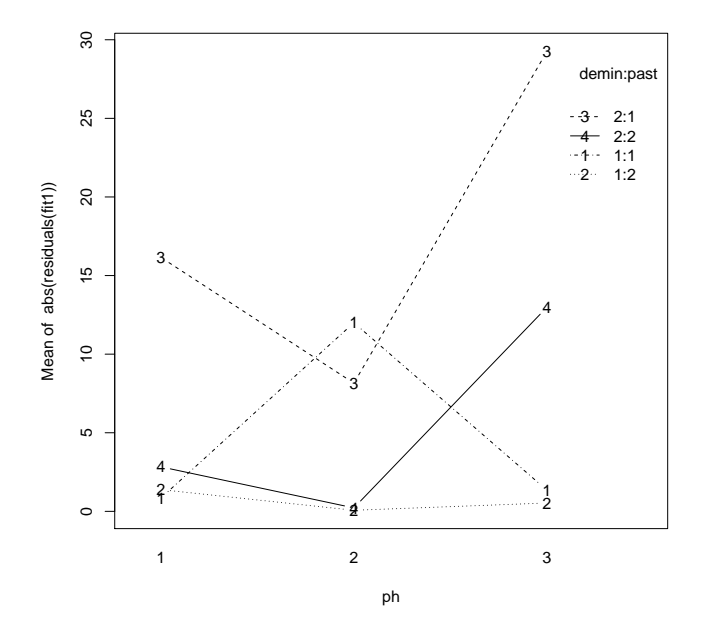

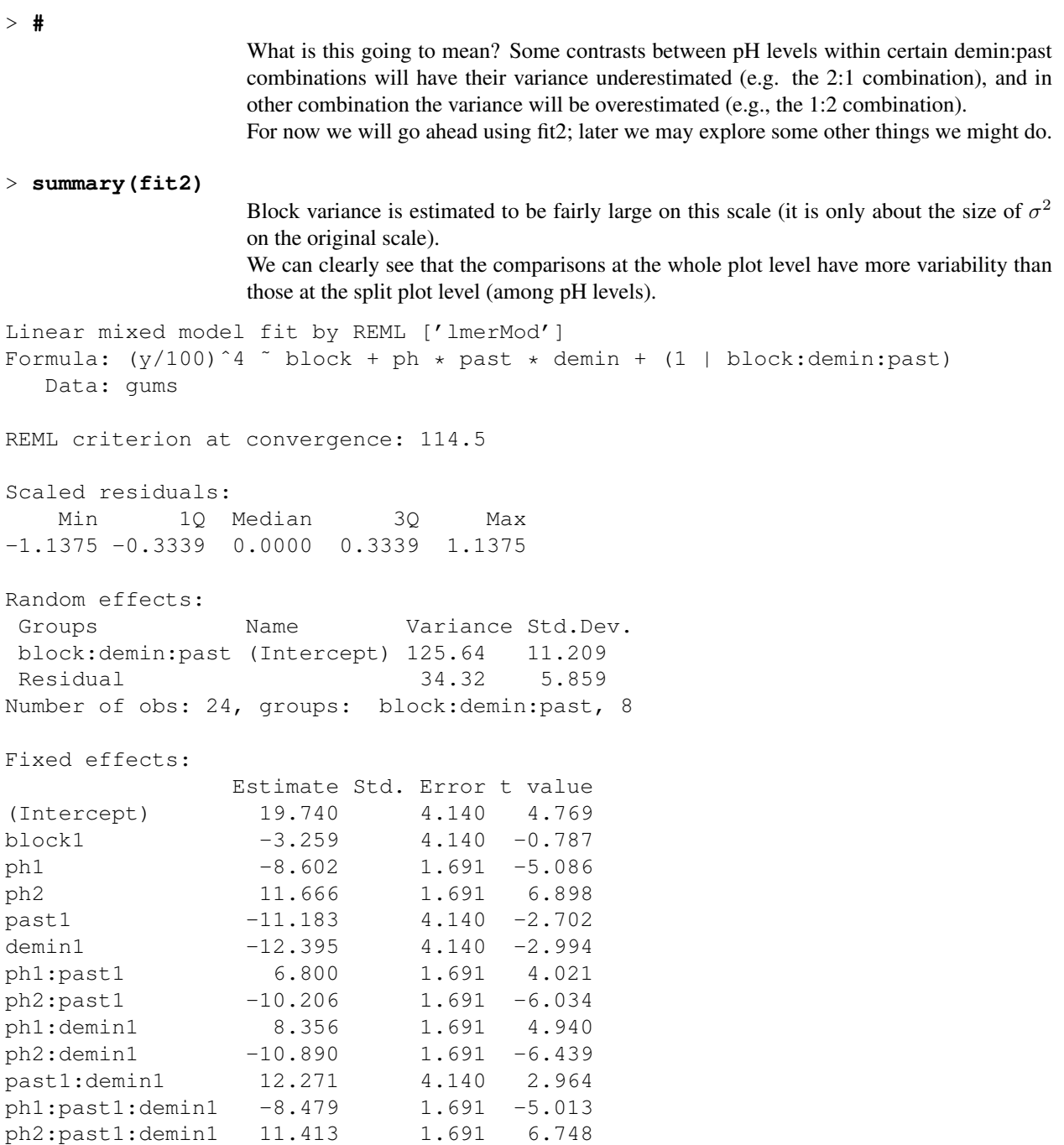

.  $\ldots$ 

## > **Anova(fit2,test="F")**

Most terms are at least marginally significant, and anything with pH is very significant.

Analysis of Deviance Table (Type II Wald F tests with Kenward-Roger df)

```
Response: (y/100)ˆ4
```
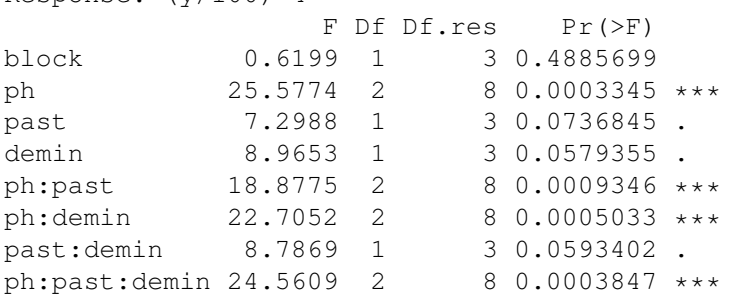

#### > **with(gums,interactplot(ph,demin:past,(y/100)ˆ4))**

Let's look at an interaction plot to try to understand all these interactions. We we see is that basically nothing happens unless both demineralization and Pasteurization are used, and in that case the values are much higher and pH has an effect.

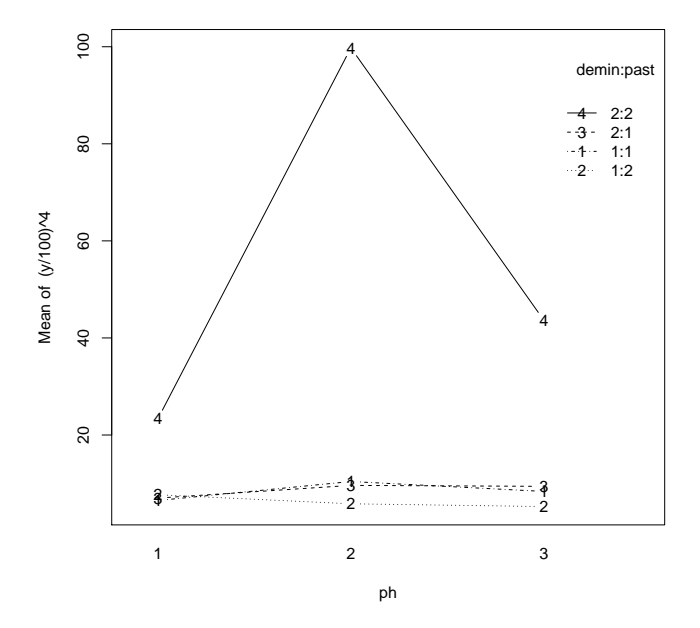

> **fit2b <- lmer((y/100)ˆ4˜ph:past:demin-1+(1|block)+(1|block:demin:past),data=gums)** The interaction plot suggests that treatment means will be more interpretable than the main effects and interactions. In this model we use the three factor interaction without main effects and with -1 to get the treatment means. We also use block as random. If we used block as fixed (as before), we would need block to come after ph:past:demin, but there seems to be no way to force lmer to do that.

```
> summary(fit2b)
                 Note that the treatment means have different values but all have the same fairly large SE.
                 In this formulation, the variability of every treatment mean is affected by block variability,
                 so variances are high. Variances of contrasts, particularly contrasts involving pH, will
                 generally be much smaller.
Linear mixed model fit by REML ['lmerMod']
Formula: (y/100)^4 \tilde{ } ph:past:demin - 1 + (1 | block) + (1 | block:demin:past)
  Data: gums
REML criterion at convergence: 94.3
Scaled residuals:
   Min 1Q Median 3Q Max
-1.0678 -0.3572 0.0000 0.3572 1.0678
Random effects:
Groups Name Variance Std.Dev.
block:demin:past (Intercept) 112.62 10.612
block (Intercept) 0.00 0.000
Residual 34.32 5.859
Number of obs: 24, groups: block:demin:past, 8; block, 2
Fixed effects:
                Estimate Std. Error t value
ph1:past1:demin1 6.507 8.572 0.759
ph2:past1:demin1 10.416 8.572 1.215
ph3:past1:demin1 8.374 8.572 0.977
ph1:past2:demin1 7.690 8.572 0.897
ph2:past2:demin1 5.826 8.572 0.680
ph3:past2:demin1 5.257 8.572 0.613
ph1:past1:demin2 7.002 8.572 0.817
ph2:past1:demin2 9.618 8.572 1.122
ph3:past1:demin2 9.421 8.572 1.099
ph1:past2:demin2 23.352 8.572 2.724
ph2:past2:demin2 99.763 8.572 11.639
ph3:past2:demin2 43.650 8.572 5.092
```
. . .

# > **fit3 <- lmer((y/100)ˆ4˜block+ph\*(demin+past)+(1|block:past:demin),data=gums, subset=!(past==2 & demin==2))**

Let's follow up on that and refit using the data that are not Pasteurized and/or not demineralized. Note that we can only use the additive model at the whole plot level, because removing the 2,2 combination prevents us from estimating the interaction.

#### > **Anova(fit3,test="F")**

Absolutely nothing is happening outside of when both demineralization and Pasteurization are used.

Analysis of Deviance Table (Type II Wald F tests with Kenward-Roger df)

Response: (y/100)ˆ4

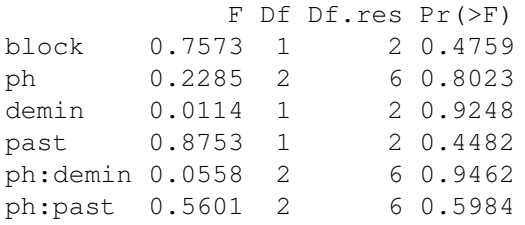

## > **gums <- within(gums,pd <- (past==2 & demin==2)\*1);gums\$pd**

What I want now is a factor with four levels: three levels for the three groups with different pHs but with both demineralization and Pasteurization at the high level, and then a fourth group for everything else. Here we do this in two steps. First we identify the data with both demineralization and Pasteurization. Then we separate the selected subset according to pH values.

[1] 1 1 1 0 0 0 0 0 0 0 0 0 1 1 1 0 0 0 0 0 0 0 0 0

> **gums <- within(gums,**{**pdph <- pd\*as.numeric(ph); pdph <- as.factor(pdph)**}**);gums\$pdph** [1] 1 2 3 0 0 0 0 0 0 0 0 0 1 2 3 0 0 0 0 0 0 0 0 0 Levels: 0 1 2 3

## > **fit4 <- lmer((y/100)ˆ4˜pdph+block-1+(1|block:past:demin),data=gums)**

Fit a model with just the indictor for the four groups we just identified. Put pdph in first, because I want to "subtract" 1 and get means rather than effects. If we put block in first then we would get block means instead of block effects.

> **summary(fit4)** The "nothing is happening" mean is 7.79, and we can see means (with SEs) of the other three combinations. Linear mixed model fit by REML ['lmerMod'] Formula:  $(y/100)^4$   $\tilde{ }$  pdph + block - 1 + (1 | block:past:demin) Data: gums REML criterion at convergence: 132.8 Scaled residuals: Min 1Q Median 3Q Max  $-1.41948 - 0.37913 - 0.06805$  0.36531 1.41948 Random effects: Groups Name Variance Std.Dev. block:past:demin (Intercept) 76.41 8.742 Residual 21.78 4.666 Number of obs: 24, groups: block:past:demin, 8 Fixed effects: Estimate Std. Error t value pdph0 7.790 3.734 2.086 pdph1 23.352 7.007 3.333 pdph2 99.763 7.007 14.238 pdph3 43.650 7.007 6.230 block1 -3.259 3.234 -1.008 . . .

```
> fit4.mcmc <- lmer.mcmc(fit4,50000)
                     Let's look at Bayesian inference.
```
## > **lmer.mcmc.intervals(fit4.mcmc)**

## MCMC thinks SEs are a little higher.

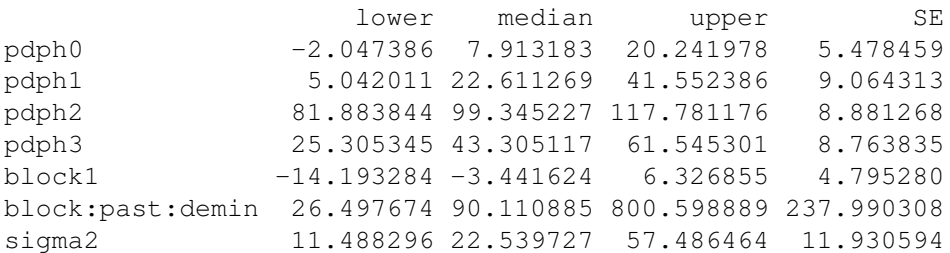

#### > **diff12 <- fit4.mcmc\$mcmcout[,2]-fit4.mcmc\$mcmcout[,1]**

Let's look at the difference between the phph1 group and the phph0 group.

#### > **mean(diff12);sd(diff12);22.61-7.91**

In our model, results for pdph0 and pdph1 are independent (they share no common variance In our model, results for papno and papn1 are independent (they share no common variance<br>components) so the difference should have standard deviation  $\sqrt{9.06^2 + 5.48^2} = 10.59$ . In fact, the sd of the difference is very close to that, and the mean of the differences is very close to the difference of the medians, which should be true if things are normally distributed.

[1] 14.70794 [1] 10.66334 [1] 14.7

## > **sort(diff12)[c(125,5000-124)]**

The 95% posterior interval contains zero, so we don't have evidence that they are different.

6681 47641 -7.528157 36.176696

# > **diff24 <- fit4.mcmc\$mcmcout[,4]-fit4.mcmc\$mcmcout[,2]**

As a contrast, now loot at pdph3 minus pdph1. The SDs for each of these are about 9.

#### > **mean(diff24);sd(diff24);43.31-22.61**

The mean difference still matches up well with the difference of medians (as we would hope), but the SD of the difference is much smaller than the SD of either. This is because these quantities share some variance components, which gives them positive correlation. That common variance cancels in the difference giving us this much smaller SD.

[1] 20.45124 [1] 5.221042 [1] 20.7

#### > **sort(diff24)[c(125,5000-124)]**

The posterior interval for this difference is nowhere near zero.

17151 1851 10.23074 30.78660

> **#**

I now return briefly to explore what we might do to account for what appears to be unequal error variances that depend on the whole plot treatment combinations, but not so much on the means (i.e., BoxCox doesn't really fix it). This is not a terribly unusual situation, but it is still a nuisance (or, as they say, it's a bad situation, but a situation none the less). What I am going to demonstrate here is using lme (from package nlme) along with a way

to tell lme that the residual variances should be different in different groups.

```
> library(nlme)
> fit10 <- lme(y˜past:demin:ph-1,random=˜1|block/wplots,data=gums)
                  This is the lme version of the approach where we fit the treatment means with random
                  blocks and whole plots.
> summary(fit10)
                  Block variance is nearly zero.
Linear mixed-effects model fit by REML
 Data: gums
      AIC BIC logLik
  146.5084 153.782 -58.25419
Random effects:
 Formula: ˜1 | block
        (Intercept)
StdDev: 0.001097525
Formula: ˜1 | wplots %in% block
       (Intercept) Residual
StdDev: 14.36895 18.47759
Fixed effects: y \degree past: demin: ph - 1
                 Value Std.Error DF t-value p-value
past1:demin1:ph1 159.20 16.55125 5 9.618607 2e-04
past2:demin1:ph1 166.25 16.55125 5 10.044557 2e-04
past1:demin2:ph1 160.75 16.55125 5 9.712256 2e-04
past2:demin2:ph1 217.40 16.55125 5 13.134958 0e+00
past1:demin1:ph2 176.25 16.55125 5 10.648741 1e-04
past2:demin1:ph2 155.20 16.55125 5 9.376934 2e-04
past1:demin2:ph2 175.75 16.55125 5 10.618532 1e-04
past2:demin2:ph2 314.85 16.55125 5 19.022730 0e+00
past1:demin1:ph3 169.30 16.55125 5 10.228833 2e-04
past2:demin1:ph3 151.20 16.55125 5 9.135260 3e-04
past1:demin2:ph3 167.15 16.55125 5 10.098934 2e-04
past2:demin2:ph3 252.15 16.55125 5 15.234497 0e+00
. . .
```

```
> fit10b <- lmer(y˜0+past:demin:ph+(1|block)+(1|wplots),data=gums)
                   Same thing with lmer.
```
> **summary(fit10b)** Output basically the same. Linear mixed model fit by REML ['lmerMod'] Formula:  $y \uparrow 0$  + past:demin:ph + (1 | block) + (1 | wplots) Data: gums REML criterion at convergence: 116.5 Scaled residuals: Min 1Q Median 3Q Max

```
-1.5581 -0.1703 0.0000 0.1703 1.5581
Random effects:
Groups Name Variance Std.Dev.
wplots (Intercept) 206.5 14.37
block (Intercept) 0.0 0.00
Residual 341.4 18.48
Number of obs: 24, groups: wplots, 8; block, 2
Fixed effects:
              Estimate Std. Error t value
past1:demin1:ph1 159.20 16.55 9.619
past2:demin1:ph1 166.25 16.55 10.045
past1:demin2:ph1 160.75 16.55 9.712
past2:demin2:ph1 217.40 16.55 13.135
past1:demin1:ph2 176.25 16.55 10.649
past2:demin1:ph2 155.20 16.55 9.377
past1:demin2:ph2 175.75 16.55 10.619
past2:demin2:ph2 314.85 16.55 19.023
past1:demin1:ph3 169.30 16.55 10.229
past2:demin1:ph3 151.20 16.55 9.135
past1:demin2:ph3 167.15 16.55 10.099
past2:demin2:ph3 252.15 16.55 15.234
```
## > **fit11 <- lme(y˜past:demin:ph-1,random=˜1|block/wplots,data=gums, weights=varIdent(form=˜1|past\*demin))**

Now the new bit. The weights=varIdent argument tells lme to fit a different residual variance for each past by demin combination and then form appropriate weightings based on those variances.

```
> summary(fit11)
```
What we see is that the 1:1 combination is taken as a standard, the 2:1 combination has a smaller variance, the 1:2 combination has a larger variance, and the 2:2 is like 1:1. One result of this is that different means have different standard errors, unlike what we saw above.

Linear mixed-effects model fit by REML Data: gums AIC BIC logLik 138.8587 147.587 -51.42933 Random effects: Formula: ˜1 | block (Intercept) StdDev: 0.001151596 Formula: ˜1 | wplots %in% block (Intercept) Residual StdDev: 17.73408 9.695371

```
Variance function:
 Structure: Different standard deviations per stratum
Formula: ~1 | past * demin
Parameter estimates:
     1*1 2*1 1*2 2*21.0000000 0.1062495 3.1726665 1.0502877
Fixed effects: y \tilde{ } past: demin: ph - 1
                 Value Std.Error DF t-value p-value
past1:demin1:ph1 159.20 14.29157 5 11.139435 0.0001
past2:demin1:ph1 166.25 12.56103 5 13.235383 0.0000
past1:demin2:ph1 160.75 25.10664 5 6.402690 0.0014
past2:demin2:ph1 217.40 14.46011 5 15.034461 0.0000
past1:demin1:ph2 176.25 14.29157 5 12.332446 0.0001
past2:demin1:ph2 155.20 12.56103 5 12.355677 0.0001
past1:demin2:ph2 175.75 25.10664 5 7.000141 0.0009
past2:demin2:ph2 314.85 14.46011 5 21.773690 0.0000
past1:demin1:ph3 169.30 14.29157 5 11.846145 0.0001
past2:demin1:ph3 151.20 12.56103 5 12.037232 0.0001
past1:demin2:ph3 167.15 25.10664 5 6.657603 0.0012
past2:demin2:ph3 252.15 14.46011 5 17.437624 0.0000
```
# > **fit12 <- lme(y˜past\*demin\*ph,random=˜1|block/wplots,data=gums, weights=varIdent(form=˜1|past\*demin))**

OK, let's now use the normal factors.

## > **anova(fit12)**

Here we have an anova that takes into account the different variances.

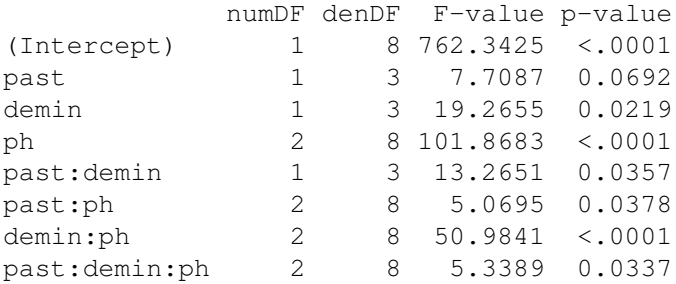

## > **Anova(fit1,test="F")**

Compare with the model assuming constant variance. Some pH terms are much less significant in the unmodified approach.

Analysis of Deviance Table (Type II Wald F tests with Kenward-Roger df)

Response: y

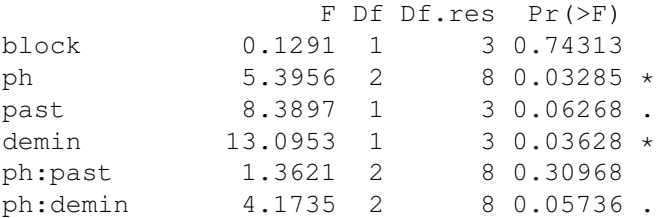

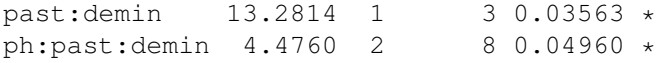

#### > **#**

Next is Example 16.7 of the text. Tables are blocks, nitrogen is the whole plot treatment factor; wetlands are split plots, and weed seeding is the split plot treatment factor; sections of wetlands (trays) are split split plots, and clipping is the split split plot treatment factor.

> **weeds <-read.table("http://www.stat.umn.edu/˜gary/book/fcdae.data/exmpl16.7", + header=TRUE)**

# > **weeds <- within(weeds,table <- factor(table);nitrogen<-factor(nitrogen); weed <- factor(weed);clipping<-factor(clipping);wetland<-factor(wetland))**

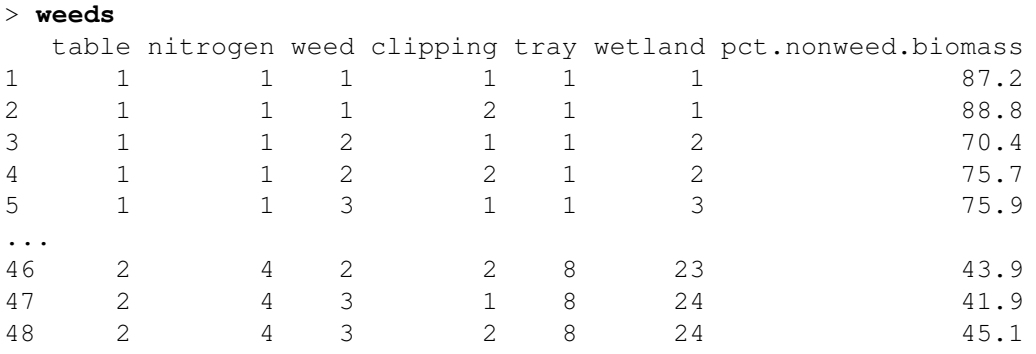

# > **out1 <- lme(pct.nonweed.biomass ˜ table + nitrogen\*weed\*clipping, random=˜1|tray/wetland,data=weeds)**

This is the basic split-split plot analysis. We can use the nesting notation in the random part because wetlands *are* nested in trays.

> **summary(out1)** We can see a big tray random effect, and a wetland effect that is larger than the residual noise. This also shows up in the different sizes of the SEs for estimates at different levels. Notice that non-weed biomass decreases as nitrogen increases. Linear mixed-effects model fit by REML Data: NULL AIC BIC logLik 221.7445 253.5384 -82.87227 Random effects: Formula: ˜1 | tray (Intercept) StdDev: 3.800906 Formula: ˜1 | wetland %in% tray (Intercept) Residual StdDev: 1.617708 1.033602 Fixed effects: pct.nonweed.biomass ˜ table + nitrogen \* weed \* clipping Value Std.Error DF t-value p-value (Intercept) 64.23333 1.3918184 12 46.15066 0.0000 table1 0.54583 1.3918184 3 0.39217 0.7211 nitrogen1 10.98333 2.4107002 3 4.55608 0.0198 nitrogen2 3.35833 2.4107002 3 1.39309 0.2579 nitrogen3 -3.19167 2.4107002 3 -1.32396 0.2774 weed1 17.04792 0.5124407 8 33.26808 0.0000 weed2 -9.42708 0.5124407 8 -18.39644 0.0000 clipping1 -1.61667 0.1491876 12 -10.83647 0.0000 nitrogen1:weed1 -8.58958 0.8875734 8 -9.67760 0.0000 nitrogen2:weed1 -2.31458 0.8875734 8 -2.60777 0.0312 nitrogen3:weed1 2.68542 0.8875734 8 3.02557 0.0164 nitrogen1:weed1 -8.58958 0.8875734 8 -9.67760 0.0000<br>nitrogen2:weed1 -2.31458 0.8875734 8 -2.60777 0.0312<br>nitrogen3:weed1 2.68542 0.8875734 8 3.02557 0.0164<br>nitrogen1:weed2 4.08542 0.8875734 8 4.60291 0.0017 nitrogen2:weed2 1.76042 0.8875734 8 1.98340 0.0826<br>nitrogen3:weed2 -1.16458 0.8875734 8 -1.31210 0.2259  $-1.16458$  0.8875734 8  $-1.31210$  0.2259 nitrogen1:clipping1 0.08333 0.2584005 12 0.32250 0.7526 nitrogen2:clipping1 -0.12500 0.2584005 12 -0.48375 0.6373 nitrogen3:clipping1 0.15833 0.2584005 12 0.61274 0.5515 weed1:clipping1 0.09792 0.2109831 12 0.46410 0.6509 weed2:clipping1 -0.02708 0.2109831 12 -0.12837 0.9000 nitrogen1:weed1:clipping1 0.46042 0.3654335 12 1.25992 0.2317 nitrogen2:weed1:clipping1 -0.53125 0.3654335 12 -1.45375 0.1717 nitrogen3:weed1:clipping1 0.18542 0.3654335 12 0.50739 0.6211 nitrogen1:weed2:clipping1 -0.56458 0.3654335 12 -1.54497 0.1483 nitrogen2:weed2:clipping1 0.24375 0.3654335 12 0.66702 0.5174 nitrogen3:weed2:clipping1 0.18542 0.3654335 12 0.50739 0.6211 ... Number of Observations: 48 Number of Groups: tray wetland %in% tray 8 24

## > **anova(out1)**

For the split-split plot, the anova for lme() works fine. All main effects are significant, plus the nitrogen by weed interaction.

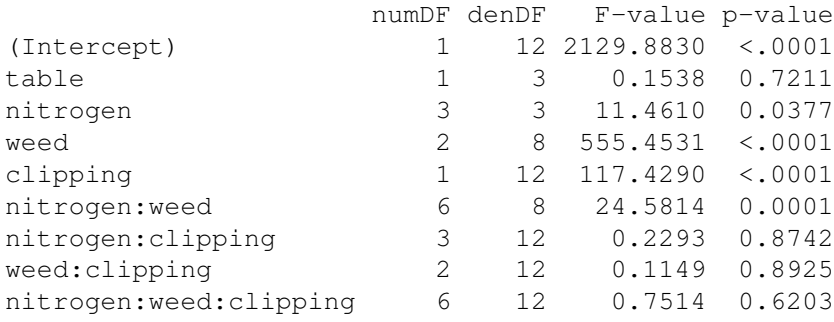

## > **interactplot(nitrogen,weed,pct.nonweed.biomass)**

Nonweed biomass decreases as nitrogen increases, but the decrease is much larger for the weed-seeded treatments.

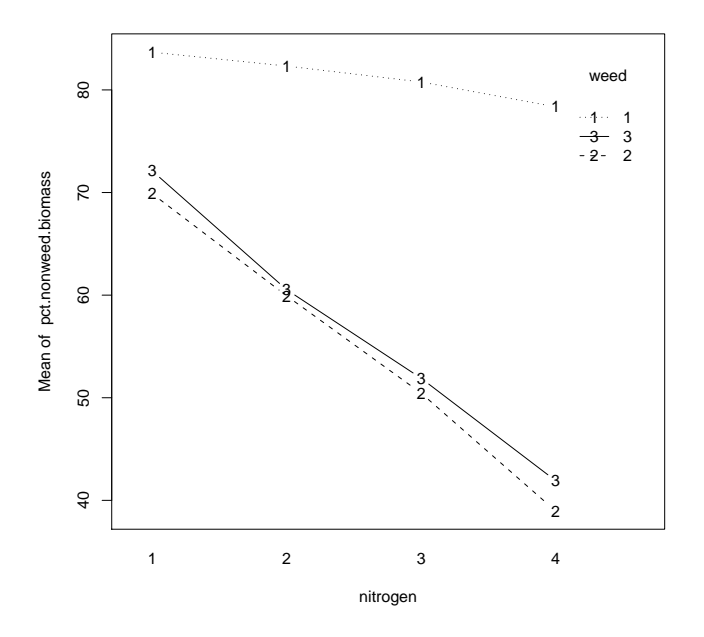

#### > **emulsions <- read.table("emul2.dat.txt",header=TRUE)**

More emulsion data. Three emulsifiers: milk protein concentrate (MPC), modified milk protein concentrate (mMPC), and sodium caseinate (NC). An emulsion is made from each of the emulsifiers and the turbidity is measured at  $0, 1, 2, 3, 4, 5, 6, 12, 24, 36,$  and  $48$ hours. A good emulsifier should keep the turbidity high. The experiment is then repeated two more times.

This is a repeated measures design, because we cannot randomize time.

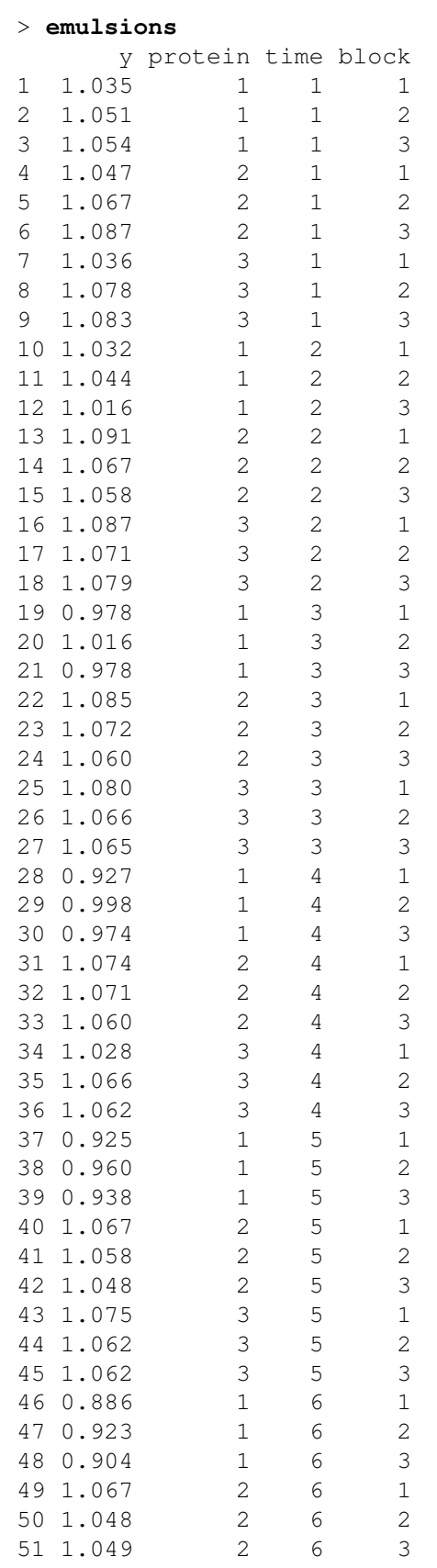

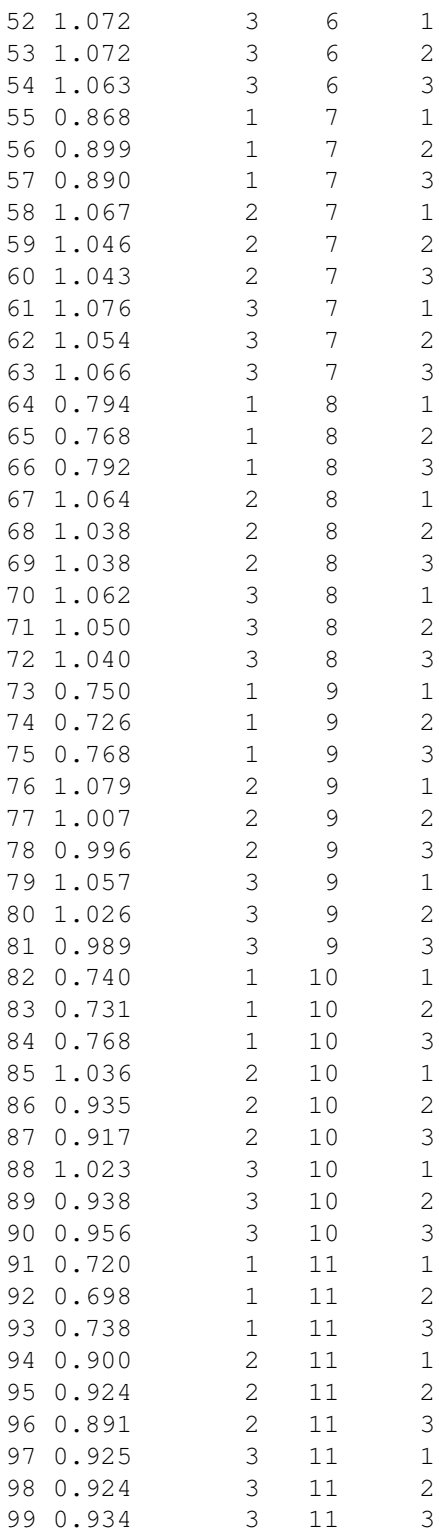

> **emulsions <- within(emulsions,hrs <- c(0,1,2,3,4,5,6,12,24,36,48)[time])** Make a quantitative time variable.

```
> emulsions <- within(emulsions,protein<-factor(protein);
  time<-factor(time);block<-factor(block))
```
## > **emulsions <- within(emulsions,subject <- join(protein,block))**

The "subject" in this repeated measures design (analogous to a whole plot) is formed by the block by protein combinations.

# > **out2 <- lme(y˜block+protein\*time,random=˜1|subject,data=emulsions)**

The basic univariate analysis looks just like a split plot.

#### > **anova(out2)**

Basic anova, everything is significant.

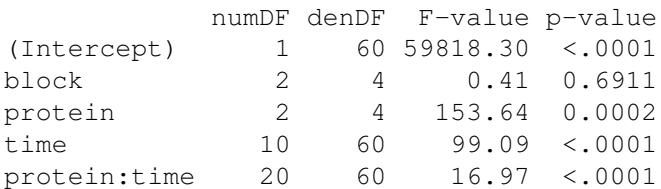

# > **interactplot(time,protein,y)**

Protein 1 is lousy, and little difference between 2 and 3, which fail much more slowly than 1.

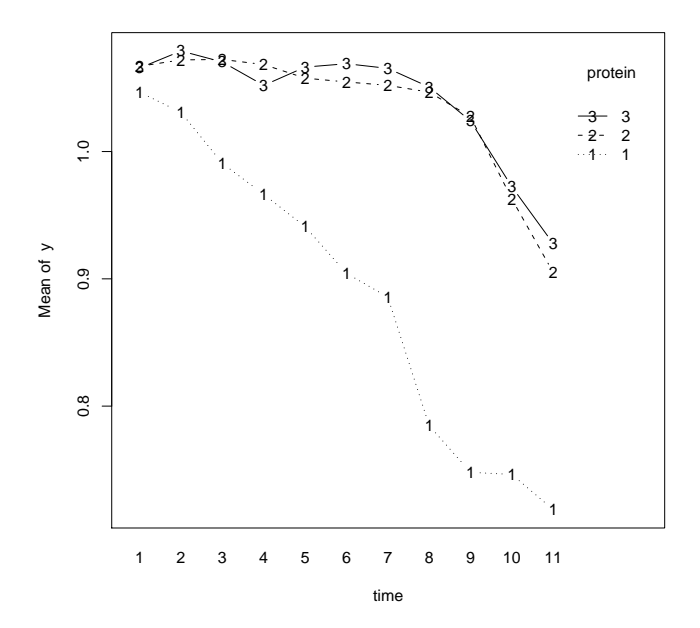

> **out3 <- lme(y˜block+protein\*time,random=˜1|subject,data=emulsions,subset=protein!=1)** Refit using just proteins 2 and 3.

> **anova(out3)**

No protein effects when we only use proteins 2 and 3.

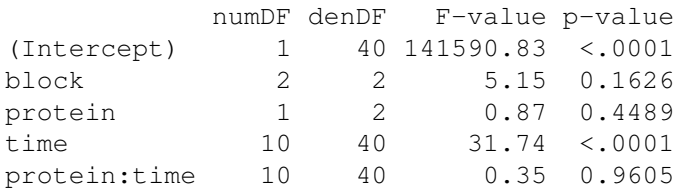

> **out4 <- lme(y˜block+protein\*poly(hrs,8),random=˜1|subject,data=emulsions))** Now let's redo with a quantitative version of hours. We ought to be able to go to more powers, but lme is seeing singularities, so we'll stop at 8 (which is already ridiculously high). > **summary(out4)** We really only need cubic in time, but it is a different cubic for the different proteins (the interaction). Linear mixed-effects model fit by REML Data: emulsions AIC BIC logLik -267.9213 -198.218 164.9607 Random effects: Formula: ˜1 | subject (Intercept) Residual StdDev: 0.01046551 0.02023476 Fixed effects:  $y$   $\tilde{ }$  block + protein  $\star$  poly(hrs, 8) Value Std.Error DF t-value p-value (Intercept) 0.9876061 0.004038004 66 244.57776 0.0000 block1 0.0049091 0.005710600 4 0.85965 0.4385 block2 -0.0011212 0.005710600 4 -0.19634 0.8539 protein1 -0.1000606 0.005710600 4 -17.52191 0.0001 protein2 0.0474545 0.005710600 4 8.30990 0.0011 poly(hrs, 8)1 -0.6442036 0.020234758 66 -31.83649 0.0000 poly(hrs, 8)2 0.1047927 0.020234758 66 5.17884 0.0000 poly(hrs, 8)3 -0.0950574 0.020234758 66 -4.69773 0.0000 poly(hrs, 8)4 0.0300345 0.020234758 66 1.48430 0.1425 poly(hrs, 8)5 0.0240025 0.020234758 66 1.18620 0.2398 poly(hrs, 8)6 -0.0155326 0.020234758 66 -0.76762 0.4455 poly(hrs, 8)7 0.0178972 0.020234758 66 0.88448 0.3796 poly(hrs, 8)8 -0.0129973 0.020234758 66 -0.64232 0.5229 protein1:poly(hrs, 8)1 -0.3494837 0.028616270 66 -12.21276 0.0000 protein2:poly(hrs, 8)1 0.1506961 0.028616270 66 5.26610 0.0000 protein1:poly(hrs, 8)2 0.3699464 0.028616270 66 12.92784 0.0000 protein2:poly(hrs, 8)2 -0.1973916 0.028616270 66 -6.89788 0.0000 protein1:poly(hrs, 8)3 -0.1899617 0.028616270 66 -6.63824 0.0000 protein2:poly(hrs, 8)3 0.0797307 0.028616270 66 2.78620 0.0070 protein1:poly(hrs, 8)4 0.0025211 0.028616270 66 0.08810 0.9301 protein2:poly(hrs, 8)4 0.0128564 0.028616270 66 0.44927 0.6547 protein1:poly(hrs, 8)5 0.0209655 0.028616270 66 0.73264 0.4664 protein2:poly(hrs, 8)5 -0.0044158 0.028616270 66 -0.15431 0.8778 protein1:poly(hrs, 8)6 -0.0078822 0.028616270 66 -0.27544 0.7838 protein2:poly(hrs, 8)6 -0.0153755 0.028616270 66 -0.53730 0.5929 protein1:poly(hrs, 8)7 -0.0072367 0.028616270 66 -0.25289 0.8011 protein2:poly(hrs, 8)7 -0.0093175 0.028616270 66 -0.32560 0.7458 protein1:poly(hrs, 8)8 0.0043388 0.028616270 66 0.15162 0.8800 protein2:poly(hrs, 8)8 0.0209917 0.028616270 66 0.73356 0.4658 ... Number of Observations: 99 Number of Groups: 9

#### > **out4.ar1 <- update(fit4,correlation=corAR1(form=˜h2|subject))**

OK, now here is something that we can do with lme that we cannot do with the old school analysis of repeated measures or lmer for that matter. Given that we did not randomize, we could find that there is correlation among the responses for a given subject. One concept for this correlation is that it is largest for points near in time and then decays as time gets farther apart. One potential model for this is the autoregressive model of order one (AR1). What this command does is say to keep each subject independent, but to allow for AR1 correlations between responses for a given subject, with time taken as hrs.

## > **anova(out4,out4.ar1)**

The model with correlation is strongly preferred.

Model df AIC BIC logLik Test L.Ratio p-value out4 1 31 -267.9213 -198.2180 164.9607 out4.ar1 2 32 -281.6305 -209.6786 172.8152 1 vs 2 15.70912 1e-04

#### > **summary(out4.ar1)**

If you compare the results here with the results for out4 shown just above, you see that in this case the estimated parameters haven't changed, but the standard errors of the parameters have changed, some bigger, some smaller.

Also note that the estimated correlation in the residuals at a one hour lag is .73.

```
Linear mixed-effects model fit by REML
Data: emulsions
       AIC BIC logLik
 -281.6305 -209.6786 172.8152
Random effects:
Formula: ˜1 | subject
       (Intercept) Residual
StdDev: 0.01034327 0.02436793
Correlation Structure: ARMA(1,0)
Formula: ˜hrs | subject
Parameter estimate(s):
    Phi1
0.7301144
Fixed effects: y \tilde{ } block + protein \star poly(hrs, 8)
                        Value Std.Error DF t-value p-value
(Intercept) 0.9876178 0.00542651 66 181.99875 0.0000
block1 0.0111961 0.00689927 4 1.62280 0.1800
block2 -0.0069971 0.00689927 4 -1.01418 0.3679
protein1 -0.1000188 0.00767424 4 -13.03305 0.0002
protein2 0.0474352 0.00767424 4 6.18109 0.0035
poly(hrs, 8)1 -0.6442420 0.03239667 66 -19.88606 0.0000
poly(hrs, 8)2 0.1047158 0.02684170 66 3.90124 0.0002
poly(hrs, 8)3 -0.0949096 0.02655801 66 -3.57367 0.0007
poly(hrs, 8)4 0.0299491 0.02603305 66 1.15043 0.2541
poly(hrs, 8)5 0.0239270 0.02450456 66 0.97643 0.3324
poly(hrs, 8)6 -0.0152681 0.02055279 66 -0.74287 0.4602
poly(hrs, 8)7 0.0193585 0.01510456 66 1.28164 0.2045
poly(hrs, 8)8 -0.0122608 0.01255460 66 -0.97659 0.3323
protein1:poly(hrs, 8)1 -0.3496210 0.04581581 66 -7.63101 0.0000
protein2:poly(hrs, 8)1 0.1507592 0.04581581 66 3.29055 0.0016
protein1:poly(hrs, 8)2 0.3696751 0.03795989 66 9.73857 0.0000
```

```
protein2:poly(hrs, 8)2 -0.1972652 0.03795989 66 -5.19668 0.0000
protein1:poly(hrs, 8)3 -0.1894353 0.03755870 66 -5.04371 0.0000
protein2:poly(hrs, 8)3 0.0794879 0.03755870 66 2.11637 0.0381
protein1:poly(hrs, 8)4 0.0022098 0.03681629 66 0.06002 0.9523
protein2:poly(hrs, 8)4 0.0129962 0.03681629 66 0.35300 0.7252
protein1:poly(hrs, 8)5 0.0207111 0.03465468 66 0.59764 0.5521
protein2:poly(hrs, 8)5 -0.0042907 0.03465468 66 -0.12381 0.9018
protein1:poly(hrs, 8)6 -0.0069645 0.02906604 66 -0.23961 0.8114
protein2:poly(hrs, 8)6 -0.0158117 0.02906604 66 -0.54399 0.5883
protein1:poly(hrs, 8)7 -0.0015148 0.02136107 66 -0.07092 0.9437
protein2:poly(hrs, 8)7 -0.0116788 0.02136107 66 -0.54673 0.5864
protein1:poly(hrs, 8)8 0.0032680 0.01775489 66 0.18406 0.8545
protein2:poly(hrs, 8)8 0.0195035 0.01775489 66 1.09848 0.2760
...
Standardized Within-Group Residuals:
        Min Q1 Med Q3 Max
-1.757836630 -0.384968555 -0.002115500 0.292879828 2.296237373
Number of Observations: 99
Number of Groups: 9
```